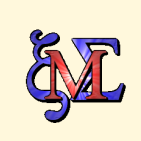

Maxima 5.30.0 http://maxima.sourceforge.net using Lisp GNU Common Lisp (GCL) GCL 2.6.7 (a.k.a. GCL) Distributed under the GNU Public License. See the file COPYING. Dedicated to the memory of William Schelter.

# Exercice

Le plan est muni d'un repère orthonormé. On appelle (*P*) la parabole dont une représentation paramétrique est :

$$
x = \frac{t^2}{2}, \quad y = t, \quad t \in \mathbf{R}.
$$

Dans la suite on note *M* le point de (*P*) d'ordonnée *t* et *A* le point de (*P*) d'ordonnée −1.

- **1/** Déterminer une équation de la tangente (*T*) en *M* à la parabole (*P*).
- **2/** Déterminer une équation de la droite (*D*) passant par *A* et perpendiculaire à (*T*).
- **3/** Démontrer que le point d'intersection *H* de ces deux droites a pour coordonnées :

$$
x = -\frac{t}{1+t^2}, \ \ y = \frac{t^3+t-2}{2(1+t^2)}.
$$

**4/** On appelle (Γ) la courbe paramétrée décrite par *H*.

- a) Calculer les coordonnées du vecteur <sup>d*H*</sup>  $\frac{dH}{dt}$ .
- b) On suppose que *M* est distinct de *A*. Démontrer que le cercle de diamètre [*AM*] et la courbe (Γ) sont tangentes en *H*.

Définition de la fonction fixant les coordonnées des points de (*P*).

```
P f(t) := [t^2/2, t]$
```

```
Définition de (P).
```

```
. P:ev(Courbe(f(t),t,-3,3),NUMPOINTS:25)$
```
Définition de *A*.

```
. A:Pair2Point(f(-1));
```
*point* 1  $(\frac{1}{2},-1)$ 

Choix d'un point *M* de (*P*) (la valeur de *t* choisie pour la construction est représentée par tt).

```
\triangleright tt:2.7$
```

```
. M:Pair2Point(f(tt));
```

```
point(3.645, 2.7)
```
## **Première figure**

*.* Figure('P, 'A, 'M);

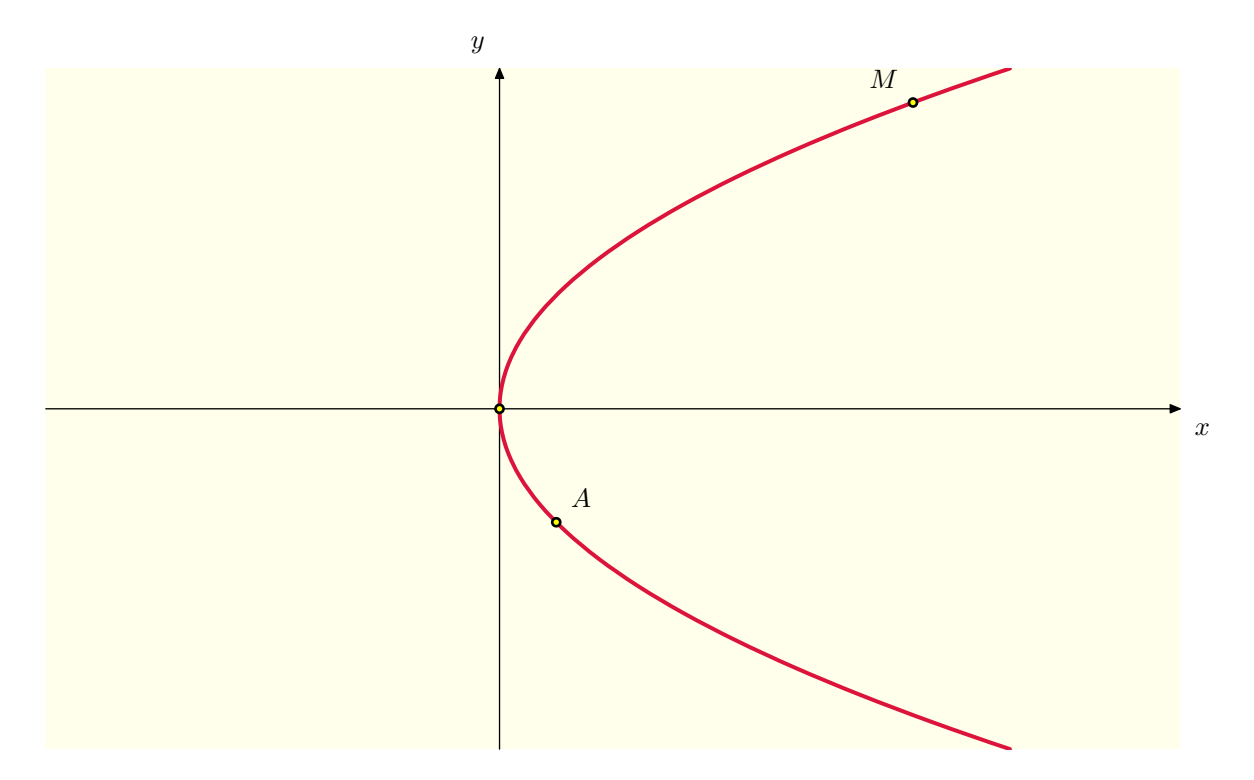

Détermination de l'équation de la tangente (*T*) en *M*.

- $\triangleright$  vd(t):=diff(f(t),t);
- *.* eqT:determinant(matrix([x,y]-f(t),vd(t)))=0;

$$
-t\,\left(y-t\right) + x - \frac{t^2}{2} = 0
$$

Détermination de l'équation de la droite (*D*) passant par *A* et perpendiculaire à (*T*).

 $P \in eqD: ([x, y] - f(-1))$ .  $vd(t) = 0;$ 

 $y + t \left(x - \frac{1}{2}\right)$  $(\frac{1}{2})+1=0$ 

Intersection de *D* et *T* : le point *H*.

*.* Ht:solve([eqT,eqD],[x,y])[1];

 $\int x = -\frac{t}{t^2}$  $\frac{t}{t^2+1}$ ,  $y = \frac{t^3+t-2}{2t^2+2}$  $2t^2+2$ i

Nous retrouvons les expressions de l'énoncé. Exprimons ce résultat en terme de coordonnées :

```
. Ht:subst(Ht,[x,y]);
\left[-\frac{t}{2}\right]\frac{t}{t^2+1}, \frac{t^3+t-2}{2t^2+2}2t^2+2i
```
Dans le même temps définissons la fonction exprimant les coordonnées du point courant de (Γ) (lieu des points *H*).

*.* define(g(t),Ht);

#### **Deuxième figure**

*.* D:DroiteEq(subst(t=tt,eqD))\$

- *.* T:DroiteEq(subst(t=tt,eqT))\$
- *.* H:Pair2Point(g(tt))\$
- *.* Figure('D,'T,'H);

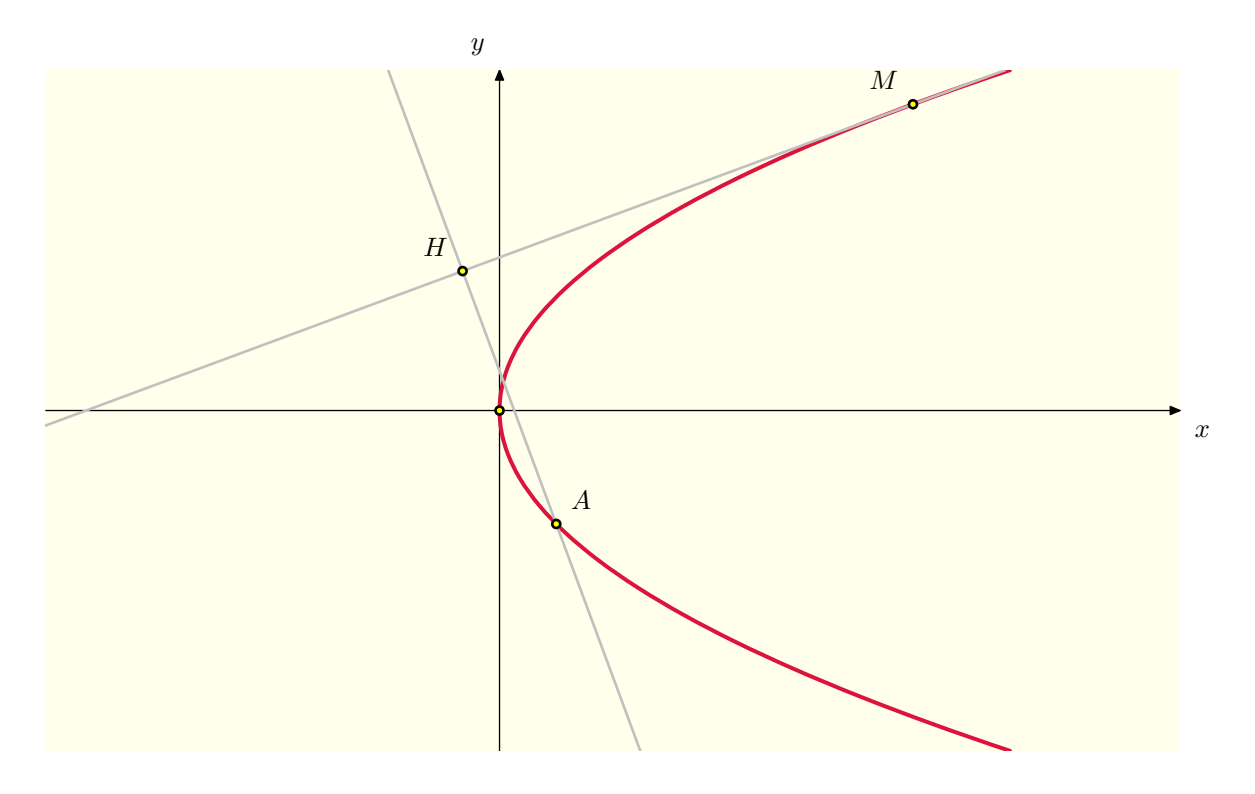

# **Troisième figure**

Introduction de la courbe (Γ).

- *.* G:ev(Courbe(g(t),t,-9,9),NUMPOINTS:100)\$
- *.* Figure('G);

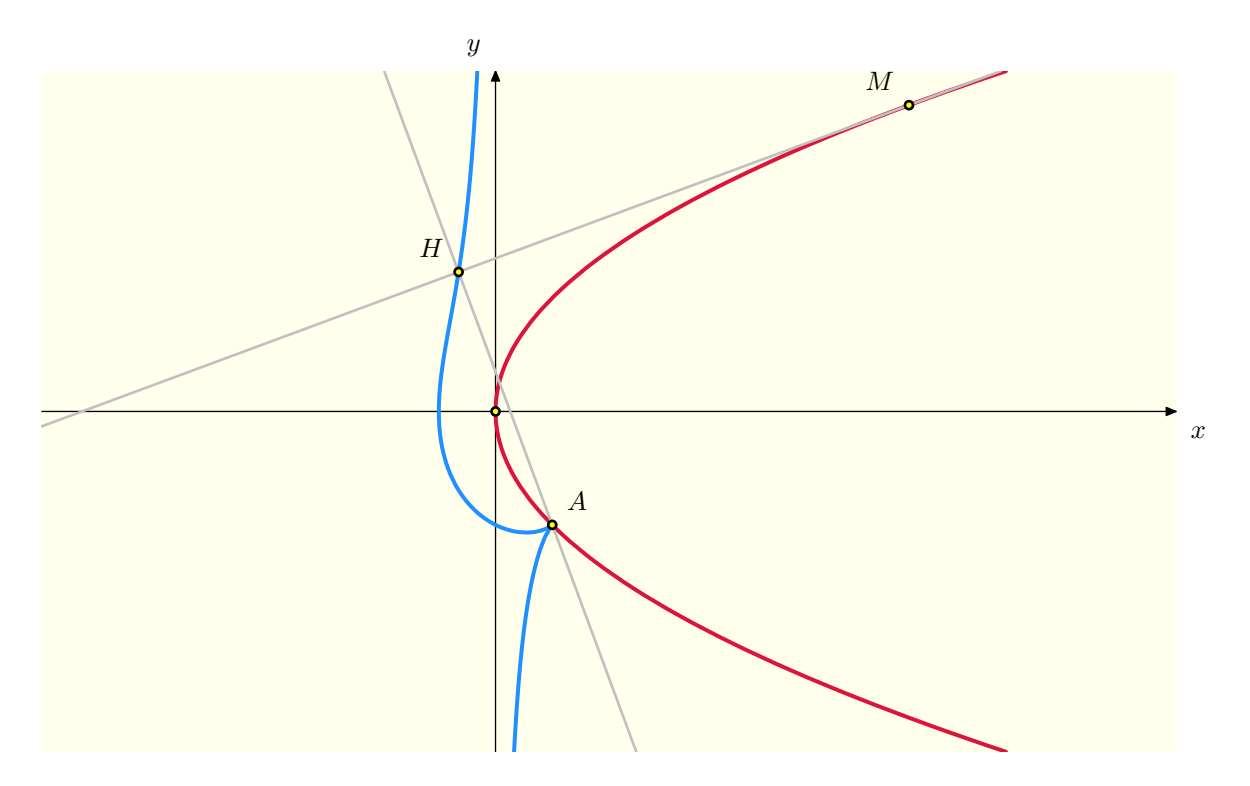

Détermination de <del>₫H</del> d*t* .

```
\triangleright (vdh(t):=diff(g(t),t), ratsimp(vdh(t)));
\lceil \lfloor t^2-1 \rfloor\frac{t^2-1}{t^4+2t^2+1}, \frac{t^4+2t^2+4t+1}{2t^4+4t^2+2}2t^4 + 4t^2 + 2i
```
Détermination de la tangente à (Γ) en *H*.

```
. eqG:num(ratsimp(determinant(matrix([x,y]-g(t),vdh(t)))))=0;
```
 $-\left(2t^2-2\right)y - \left(-t^4 - 2t^2 - 4t - 1\right)x + 2t^3 + 2 = 0$ 

Le cercle de diamètre [*AM*] passe par *H*, par construction de *H*. Nous pouvons vérifier que ce ercle est tangent, en *H*, à (Γ)<sup>[1](#page-3-0)</sup> en effectuant le produit scalaire entre  $\frac{dH}{dt}$  $\frac{dH}{dt}$  et  $\overrightarrow{IM}$  où *I* est le milieu de [*AM*].

*.* ratsimp(vdh(t).(g(t)-(f(-1)+f(t))/2)); 0

### **Quatrième figure**

- *.* C:CercleDiametre(A,M)\$
- *.* T2:DroiteEq(subst(t=tt,eqG))\$
- *.* S:Segment(A,M)\$
- *.* Figure('C,'T2,'S);

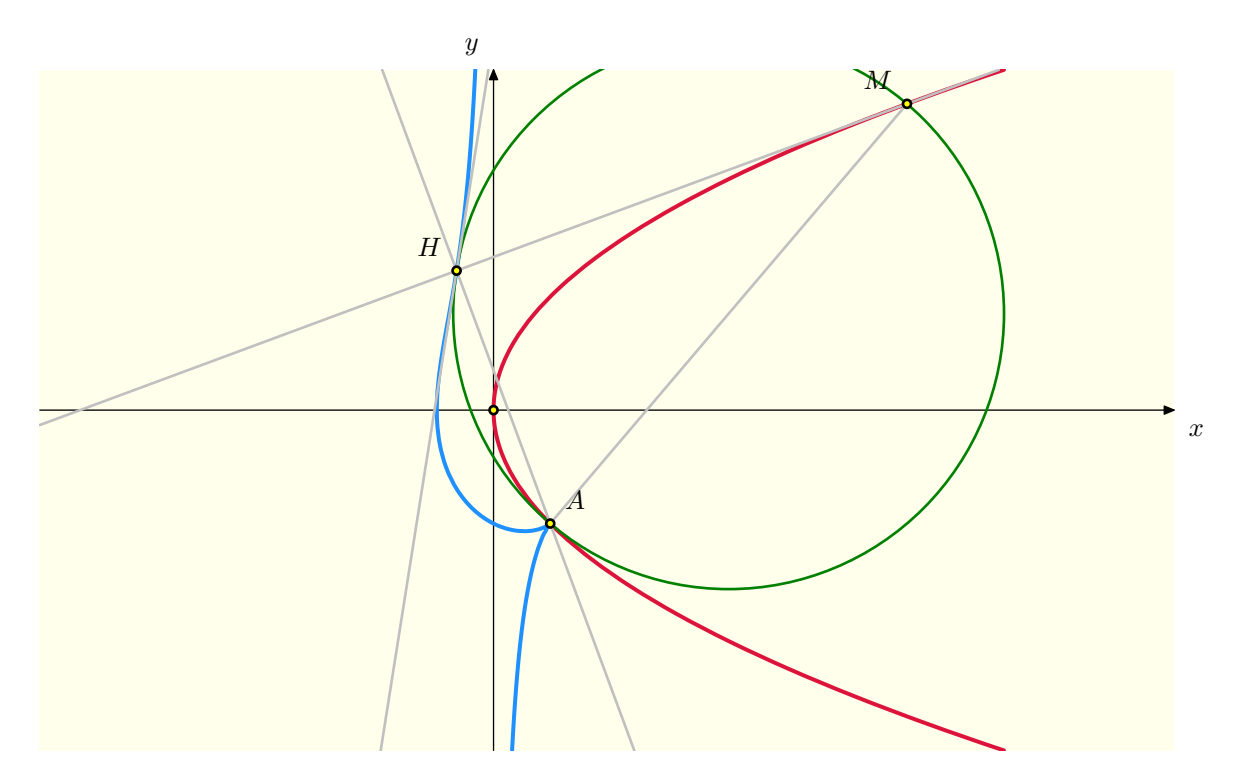

Le style attaché aux figures est à la fin du fichier source du document. *pmaxima* et gdd.mac : <http://melusine.eu.org/syracuse/P/pmaxima> JMS — Saint-Savin sur Gartempe — 29 juin 2013

<span id="page-3-0"></span><sup>1.</sup> En fait tangent à la tangente à (Γ) en *H*.